# Building Java Programs

Chapter 6 File Input with Scanner

**reading: 6.1 – 6.2, 5.4**

Copyright 2010 by Pearson Education

Toothpaste For Dinner.com

# Input/output (I/O)

import java.io.\*;

- Create a File object to get info about a file on your drive.
	- (This doesn't actually create a new file on the hard disk.)

```
File f = new File("example.txt");
if (f.exists() && f.length() > 1000) {
    f.delete();
}
```
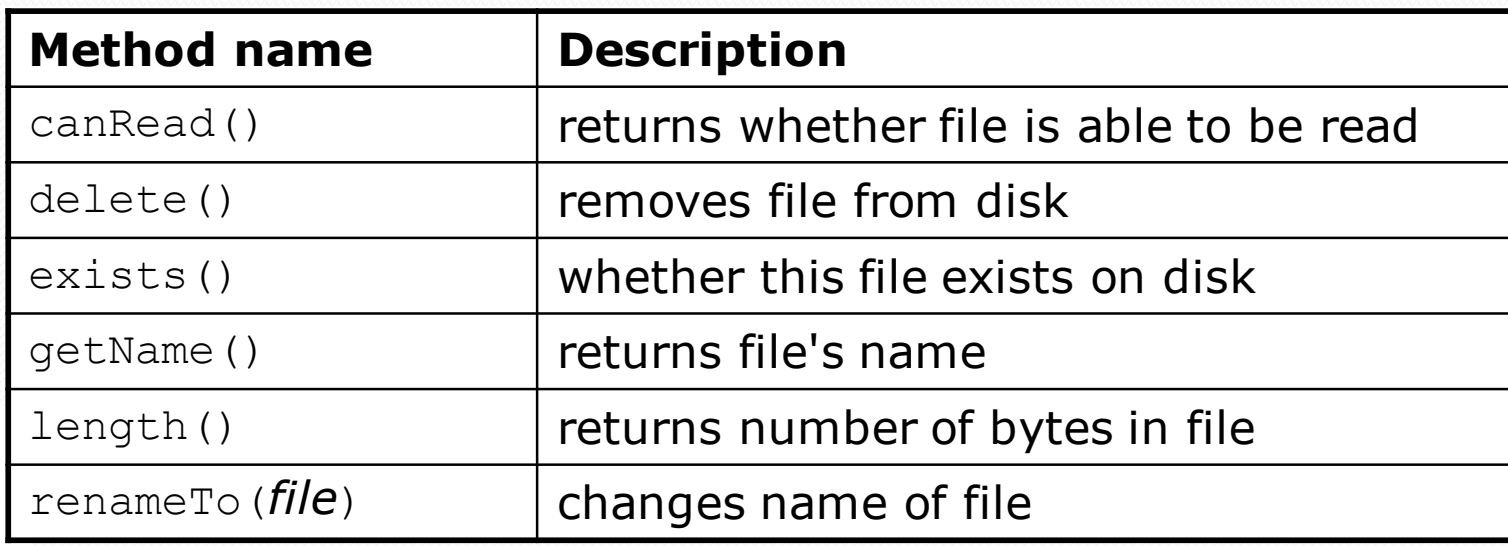

## File paths

#### **absolute path**: specifies a drive or a top "/" folder

C:/Documents/smith/hw6/input/data.csv

Windows can also use backslashes to separate folders.

 **relative path**: does not specify any top-level folder names.dat input/kinglear.txt

#### Assumed to be relative to the *current directory*:

Scanner input = new Scanner(new File("data/readme.txt"));

If our program is in  $H:/\text{hw6}$ , Scanner will look for  $H$ :/hw6/data/readme.txt

# Reading files

• To read a file, pass a File when constructing a Scanner. Scanner **name** = new Scanner(new File("**file name**"));

#### Example:

File file = new File("mydata.txt"); Scanner input = new Scanner (**file**) ;

#### or (shorter):

Scanner input = new Scanner (new File ("mydata.txt") ) ;

# Compiler error w/ files

import java.io.\*; **// for File** import java.util.\*; **// for Scanner**

```
public class ReadFile {
    public static void main(String[] args) {
        Scanner input = new Scanner(new File("data.txt"));
        String text = input.next();
        System.out.println(text);
    }
}
```
#### • The program fails to compile with the following error:

ReadFile.java:6: unreported exception java.io.FileNotFoundException; must be caught or declared to be thrown Scanner input = new Scanner (new File("data.txt"));  $\hat{\phantom{1}}$ 

### **Exceptions**

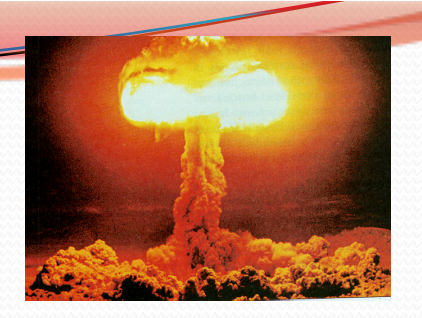

- **exception**: An object representing a runtime error.
	- dividing an integer by 0
	- calling substring on a String and passing too large an index
	- trying to read the wrong type of value from a Scanner
	- trying to read a file that does not exist
	- We say that a program with an error "*throws*" an exception.
	- It is also possible to "*catch*" (handle or fix) an exception.
- **checked exception**: An error that must be handled by our program (otherwise it will not compile).
	- We must specify how our program will handle file I/O failures.

#### The throws clause

- **throws clause**: Keywords on a method's header that state that it may generate an exception (and will not handle it).
- Syntax:

public static **type name**(**params**) **throws type** {

Example:

public class ReadFile {

public static void main(String[] args)

**throws FileNotFoundException** {

 Like saying, *"I hereby announce that this method might throw an exception, and I accept the consequences if this happens."*

## Input tokens

**token**: A unit of user input, separated by whitespace.

- A Scanner splits a file's contents into tokens.
- If an input file contains the following:

23 3.14 "John Smith"

The Scanner can interpret the tokens as the following types:

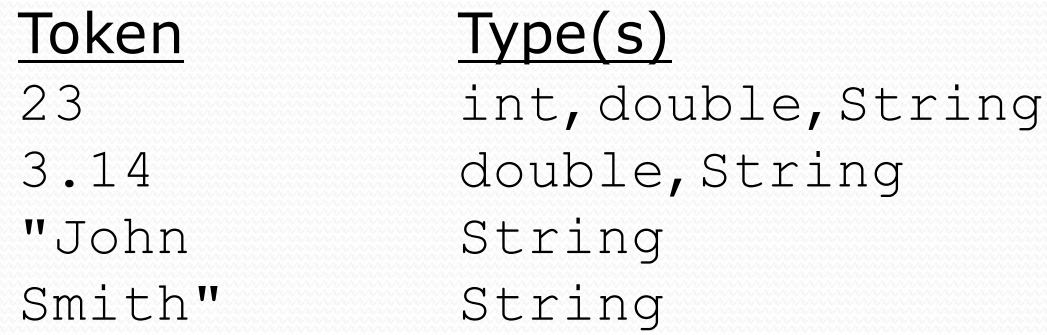

## Files and input cursor

Consider a file weather.txt that contains this text:

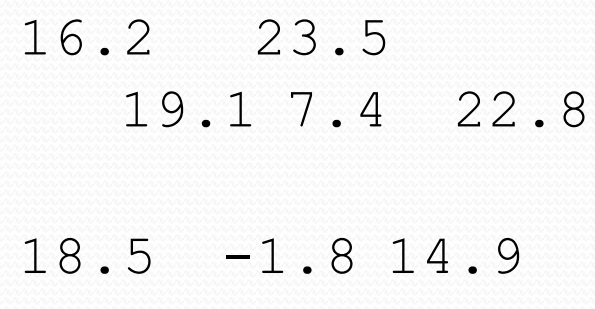

 A Scanner views all input as a stream of characters:  $16.2$   $23.5\n\ n$   $19.1$   $7.4$   $22.8\nn\n18.5$   $-1.8$   $14.9\n\nn$ **^**

**• input cursor:** The current position of the Scanner.

# Consuming tokens

- **consuming input**: Reading input and advancing the cursor.
	- Calling nextInt etc. moves the cursor past the current token.

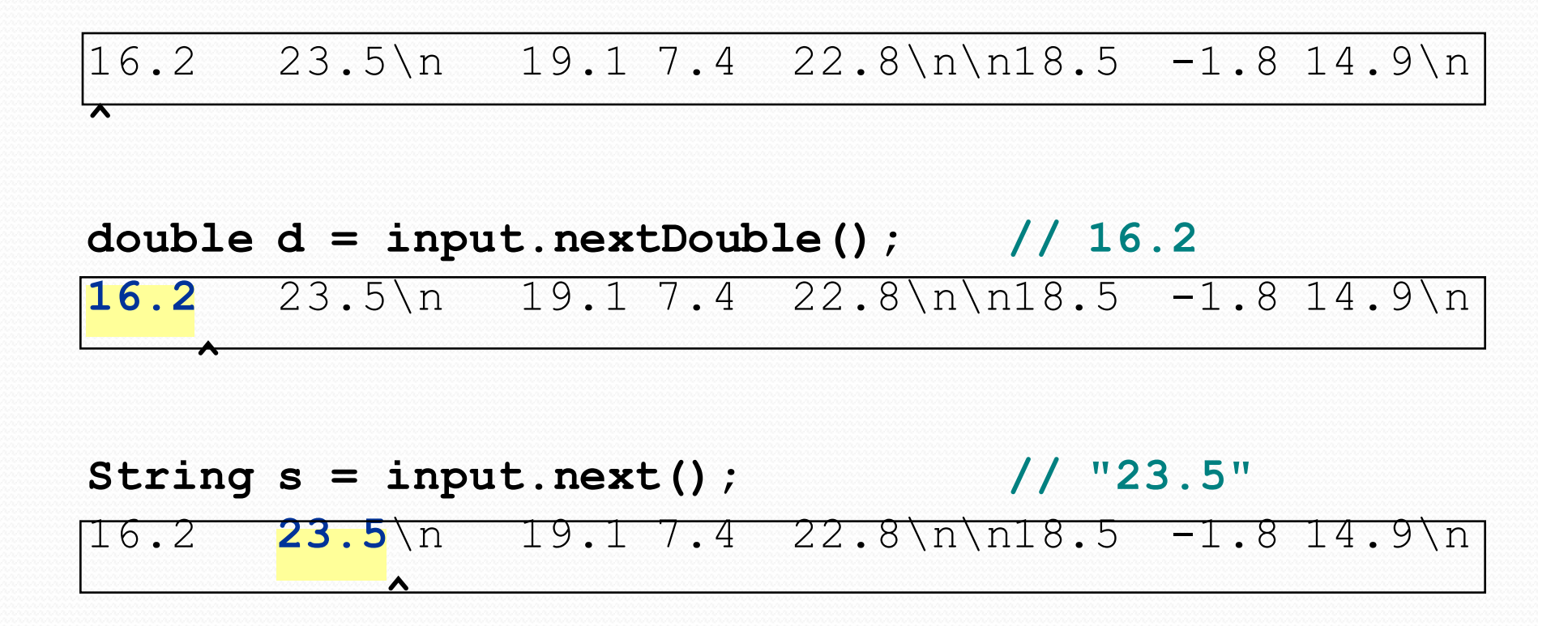

## File input question

• Recall the input file weather.txt:

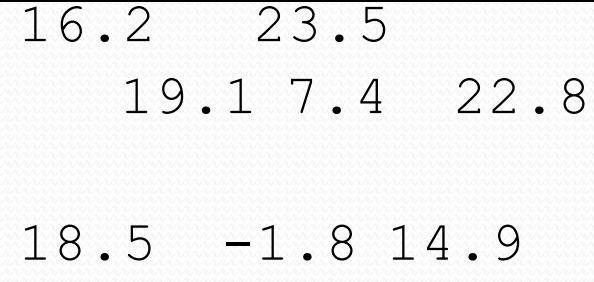

 Write a program that prints the change in temperature between each pair of neighboring days.

```
16.2 to 23.5, change = 7.323.5 to 19.1, change = -4.419.1 to 7.4, change = -11.77.4 to 22.8, change = 15.4
22.8 to 18.5, change = -4.318.5 to -1.8, change = -20.3-1.8 to 14.9, change = 16.7
```
## File input answer

```
// Displays changes in temperature from data in an input file.
import java.io.*; // for File
import java.util.*; // for Scanner
public class Temperatures {
   public static void main(String[] args)
            throws FileNotFoundException {
        Scanner input = new Scanner(new File("weather.txt"));
        double prev = input.nextDouble(); // fencepost
        for (int i = 1; i \le 7; i++) {
            double next = input.nextDouble();
            System.out.println(prev + " to " + next +
                    ", change = " + (next - prev));
            prev = next;
        }
    }
```
}

# Reading an entire file

- Suppose we want our program to work no matter how many numbers are in the file.
	- Currently, if the file has more numbers, they will not be read.
	- If the file has fewer numbers, what will happen?

A crash! Example output from a file with just 3 numbers:

```
16.2 to 23.5, change = 7.323.5 to 19.1, change = -4.4Exception in thread "main" java.util.NoSuchElementException
    at java.util.Scanner.throwFor(Scanner.java:838)
    at java.util.Scanner.next(Scanner.java:1347)
    at Temperatures.main(Temperatures.java:12)
```
#### Scanner exceptions

- NoSuchElementException
	- You read past the end of the input.
- InputMismatchException
	- You read the wrong type of token (e.g. read "hi" as an int).
- Finding and fixing these exceptions:
	- Read the exception text for line numbers in your code (the first line that mentions your file; often near the bottom):

```
Exception in thread "main" 
java.util.NoSuchElementException
    at java.util.Scanner.throwFor(Scanner.java:838)
    at java.util.Scanner.next(Scanner.java:1347)
    at MyProgram.myMethodName(MyProgram.java:19)
    at MyProgram.main(MyProgram.java:6)
```
## Scanner tests for valid input

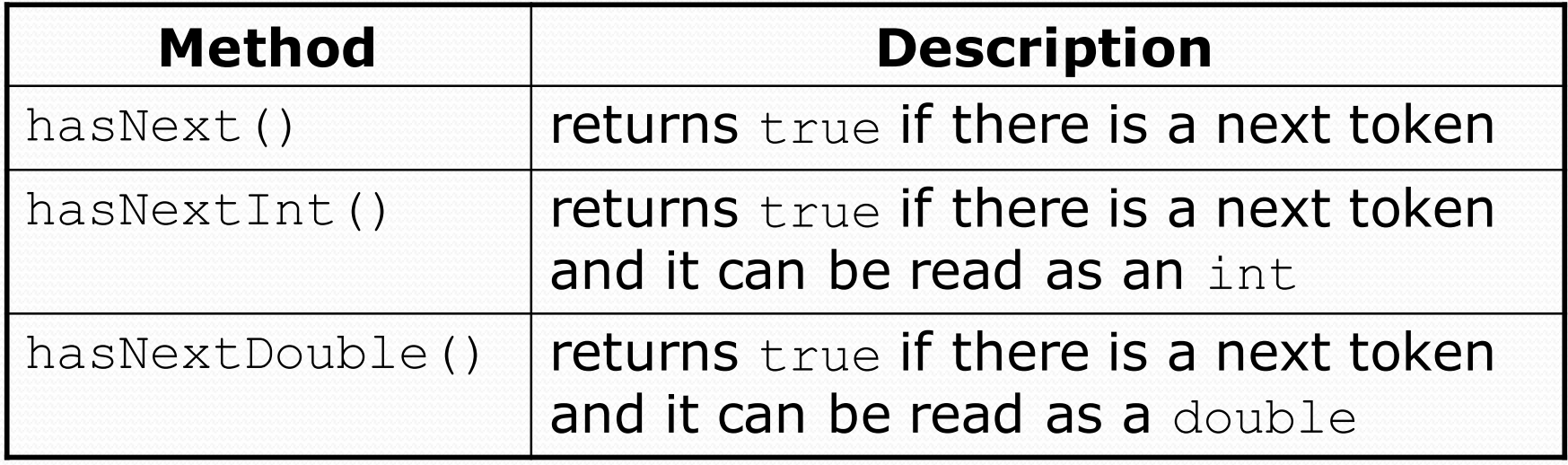

- These methods of the Scanner do not consume input; they just give information about what the next token will be.
	- Useful to see what input is coming, and to avoid crashes.
	- These methods can be used with a console Scanner, as well.
		- When called on the console, they sometimes pause waiting for input.

## Using hasNext methods

#### • Avoiding type mismatches:

```
Scanner console = new Scanner(System.in);
System.out.print("How old are you? ");
if (console.hasNextInt()) {
    int age = console.nextInt(); // will not crash!
    System.out.println("Wow, " + age + " is old!");
} else {
    System.out.println("You didn't type an integer.");
}
```
#### Avoiding reading past the end of a file:

```
Scanner input = new Scanner(new File("example.txt"));
if (input.hasNext()) {
   String token = input.next(); // will not crash!
   System.out.println("next token is " + token);
}
```
## File input question 2

- Modify the temperature program to process the entire file, regardless of how many numbers it contains.
	- Example: If a ninth day's data is added, output might be:

16.2 to 23.5, change = 7.3 23.5 to 19.1, change = -4.4 19.1 to 7.4, change = -11.7 7.4 to 22.8, change = 15.4 22.8 to 18.5, change = -4.3 18.5 to -1.8, change = -20.3 -1.8 to 14.9, change = 16.7 **14.9 to 16.1, change = 1.2**

## File input answer 2

```
// Displays changes in temperature from data in an input file.
import java.io.*; // for File
import java.util.*; // for Scanner
public class Temperatures {
   public static void main(String[] args)
            throws FileNotFoundException {
        Scanner input = new Scanner(new File("weather.txt"));
        double prev = input.nextDouble(); // fencepost
        while (input.hasNextDouble()) {
            double next = input.nextDouble();
            System.out.println(prev + " to " + next +
                    ", change = " + (next - prev));
            prev = next;
        }
```
}

}

# File input question 3

- Modify the temperature program to handle files that contain non-numeric tokens (by skipping them).
- For example, it should produce the same output as before when given this input file, weather2.txt:

```
16.2 23.5
Tuesday 19.1 Wed 7.4 THURS. TEMP: 22.8
18.5 -1.8 <-- Here is my data! --Ally
  14.9 :-)
```
You may assume that the file begins with a real number.

## File input answer 3

```
// Displays changes in temperature from data in an input file.
import java.io.*; // for File
import java.util.*; // for Scanner
public class Temperatures2 {
   public static void main(String[] args)
            throws FileNotFoundException {
        Scanner input = new Scanner(new File("weather.txt"));
        double prev = input.nextDouble(); // fencepost
        while (input.hasNext()) {
            if (input.hasNextDouble()) {
                double next = input.nextDouble();
                System.out.println(prev + " to " + next +
                        ", change = " + (next - prev));
                prev = next;
            } else {
                input.next(); // throw away unwanted token
            }
        }
    }
```
}

## Gas prices question

• Write a program that reads a file gasprices.txt Format: *Belgium \$/gal US \$/gal date*

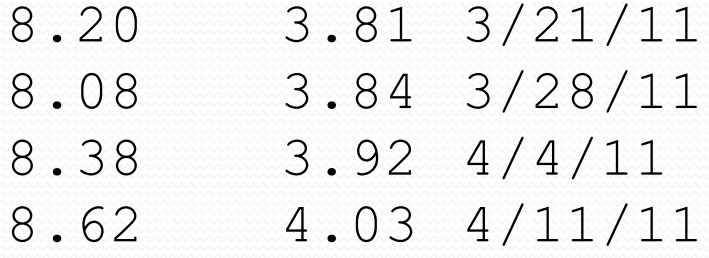

 The program should print the average gas price over all data in the file for both countries:

Belgium: 8.38 3.92 4/4/11 8.62 4.03 4/11/11

## Gas prices solution

```
public class GasPrices {
  public static void main(String[] args) throws 
FileNotFoundException {
    Scanner s = new Scanner(new File("gasprices.txt"));
    double belgium = 0;
    double usa = 0;
    int count = 0;
    while (s.hasNext()) {
      belgium += s.nextDouble();
      usa += s.nextDouble();
      count++;
      s.next(); // skip date
    }
    System.out.println("Belgium average: " + belgium / count + " 
\frac{\zeta}{qal}");
    System.out.println("USA average: " + usa / count + " $/gal");
```
}

}